2025/04/16 05:56 1/1 Uporaba predloge

飞

Ko želimo naslednjič uporabiti predlogo, v meniju poiščemo shranjeno ime in predlogo uporabimo<br>Predloge p<sub>otrošni material</sub> v 30 vredi/Uvoz > <sub>7 cumbom</sub> 30 uredi/Uvoz 203 Uredi/Uvoz  $\gg$ {ሪያ Uredi/Uvoz  $\ddot{\phantom{0}}$ z gumbom

## Uvozi Če bomo uporabili predlogo v celoti takšno kot je samo uporabimo gumb

## Predloga: Kruh in izdelki

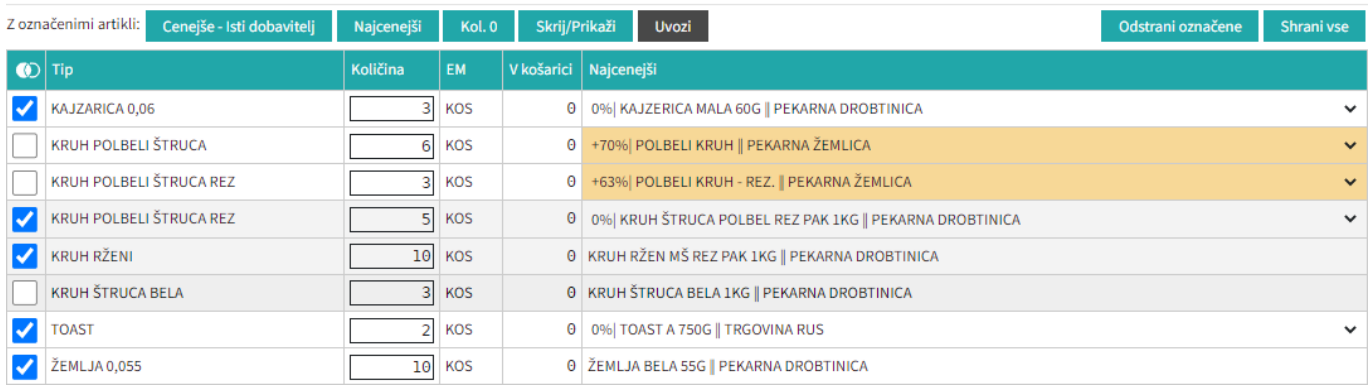

From: <https://navodila.nabis.si/>- **Nabis navodila za uporabo**

Permanent link: **[https://navodila.nabis.si/uporaba\\_predloge?rev=1394999461](https://navodila.nabis.si/uporaba_predloge?rev=1394999461)**

Last update: **2017/05/06 20:29**